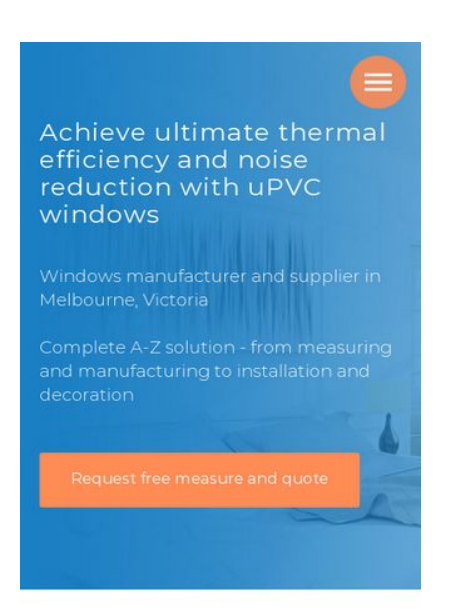

uPVC Windows

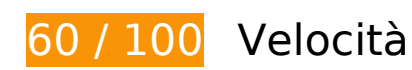

 **Soluzioni da implementare:** 

### **Elimina JavaScript e CSS che bloccano la visualizzazione nei contenuti above-the-fold**

La tua pagina presenta 13 risorse script e 9 risorse CSS di blocco. Ciò causa un ritardo nella visualizzazione della pagina.

Non è stato possibile visualizzare alcun contenuto above-the-fold della pagina senza dover attendere il caricamento delle seguenti risorse. Prova a rimandare o a caricare in modo asincrono le risorse di blocco oppure incorpora le parti fondamentali di tali risorse direttamente nel codice HTML.

[Rimuovi il codice JavaScript che blocca la visualizzazione](http://review.netguides.eu/redirect.php?url=https%3A%2F%2Fdevelopers.google.com%2Fspeed%2Fdocs%2Finsights%2FBlockingJS):

- https://static.tildacdn.com/js/jquery-1.10.2.min.js
- https://static.tildacdn.com/js/tilda-scripts-2.8.min.js
- https://tilda.ws/project450342/tilda-blocks-2.7.js?t=1552955630
- https://static.tildacdn.com/js/lazyload-1.3.min.js

- https://static.tildacdn.com/js/tilda-animation-1.0.min.js
- https://static.tildacdn.com/js/tilda-slds-1.4.min.js
- https://static.tildacdn.com/js/hammer.min.js
- https://static.tildacdn.com/js/tilda-zoom-2.0.min.js
- https://static.tildacdn.com/js/tilda-forms-1.0.min.js
- https://static.tildacdn.com/js/tilda-map-1.0.min.js
- https://windowsrepublic.com.au/cdn-cgi/scripts/5c5dd728/cloudflare-static/emaildecode.min.js
- https://windowsrepublic.com.au/cdn-cgi/scripts/5c5dd728/cloudflare-static/emaildecode.min.js
- https://windowsrepublic.com.au/cdn-cgi/scripts/5c5dd728/cloudflare-static/emaildecode.min.js

[Ottimizza la pubblicazione CSS](http://review.netguides.eu/redirect.php?url=https%3A%2F%2Fdevelopers.google.com%2Fspeed%2Fdocs%2Finsights%2FOptimizeCSSDelivery) degli elementi seguenti:

- https://static.tildacdn.com/css/tilda-grid-3.0.min.css
- https://tilda.ws/project450342/tilda-blocks-2.12.css?t=1552955630
- https://fonts.googleapis.com/css?family=Roboto:300,400,500,600,700&subset=latin,cyrillic
- https://fonts.googleapis.com/css?family=Montserrat:300,400,500,600,700&subset=latin,cyri llic
- https://static.tildacdn.com/css/tilda-animation-1.0.min.css
- https://static.tildacdn.com/css/tilda-slds-1.4.min.css
- https://static.tildacdn.com/css/tilda-zoom-2.0.min.css
- https://static.tildacdn.com/css/tilda-popup-1.1.min.css
- https://fonts.googleapis.com/css?family=Montserrat:300,400

 **Possibili soluzioni:** 

**Sfrutta il caching del browser**

Se viene impostata una data di scadenza o un'età massima nelle intestazioni HTTP per le risorse statiche, il browser carica le risorse precedentemente scaricate dal disco locale invece che dalla rete.

[Utilizza la memorizzazione nella cache del browser](http://review.netguides.eu/redirect.php?url=https%3A%2F%2Fdevelopers.google.com%2Fspeed%2Fdocs%2Finsights%2FLeverageBrowserCaching) per le seguenti risorse memorizzabili nella cache:

- https://stat.tildacdn.com/event/ (scadenza non specificata)
- https://upwidget.tildacdn.com/js/tilda-upwidget-1.1.min.js (scadenza non specificata)
- https://www.googletagmanager.com/gtm.js?id=GTM-P3QW4XM (15 minuti)
- https://www.google-analytics.com/analytics.js (2 ore)
- https://embed.tawk.to/58ab651457ed180aac2332ee/default (4 ore)
- https://windowsrepublic.com.au/cdn-cgi/scripts/5c5dd728/cloudflare-static/emaildecode.min.js (2 giorni)

### **Ottimizza immagini**

La corretta formattazione e compressione delle immagini può far risparmiare parecchi byte di dati.

[Ottimizza le immagini seguenti](http://review.netguides.eu/redirect.php?url=https%3A%2F%2Fdevelopers.google.com%2Fspeed%2Fdocs%2Finsights%2FOptimizeImages) per ridurne le dimensioni di 11,3 KiB (riduzione del 23%).

- La compressione di https://static.tildacdn.com/tild3731-6432-4437-a230-633930626637/win dows-republic-upv.jpg potrebbe consentire di risparmiare 9,2 KiB (riduzione del 20%).
- La compressione e il ridimensionamento di https://static.tildacdn.com/tild6231-6663-4233-a 332-343332373666/-/empty/LogoAWAHiRes761x1024.jpg potrebbe consentire di risparmiare 946 B (riduzione del 84%).
- La compressione e il ridimensionamento di https://static.tildacdn.com/tild6265-3734-4239-a 161-356365363735/-/empty/AGCFlatGlass60d0e034.jpg potrebbe consentire di risparmiare 534 B (riduzione del 80%).
- La compressione e il ridimensionamento di https://static.tildacdn.com/tild6261-6565-4133-a 533-396432653631/-/empty/Roto\_Franksvg\_1024x4.png potrebbe consentire di risparmiare 412 B (riduzione del 78%).
- La compressione e il ridimensionamento di https://static.tildacdn.com/tild6338-3933-4165-b 366-393463303934/-/empty/c1cab47b-ebdd-4884-8.png potrebbe consentire di risparmiare 223 B (riduzione del 68%).

## **7 regole rispettate**

### **Evita reindirizzamenti delle pagine di destinazione**

La tua pagina non ha reindirizzamenti. Leggi ulteriori informazioni su [come evitare reindirizzamenti](http://review.netguides.eu/redirect.php?url=https%3A%2F%2Fdevelopers.google.com%2Fspeed%2Fdocs%2Finsights%2FAvoidRedirects) [delle pagine di destinazione](http://review.netguides.eu/redirect.php?url=https%3A%2F%2Fdevelopers.google.com%2Fspeed%2Fdocs%2Finsights%2FAvoidRedirects).

### **Abilita la compressione**

La compressione è attiva. Leggi ulteriori informazioni sull'[attivazione della compressione.](http://review.netguides.eu/redirect.php?url=https%3A%2F%2Fdevelopers.google.com%2Fspeed%2Fdocs%2Finsights%2FEnableCompression)

### **Riduci tempo di risposta del server**

Il tuo server ha risposto rapidamente. Leggi ulteriori informazioni sull'[ottimizzazione del tempo di](http://review.netguides.eu/redirect.php?url=https%3A%2F%2Fdevelopers.google.com%2Fspeed%2Fdocs%2Finsights%2FServer) [risposta del server.](http://review.netguides.eu/redirect.php?url=https%3A%2F%2Fdevelopers.google.com%2Fspeed%2Fdocs%2Finsights%2FServer)

### **Minimizza CSS**

Il tuo CSS è minimizzato. Leggi ulteriori informazioni su [come minimizzare i CSS.](http://review.netguides.eu/redirect.php?url=https%3A%2F%2Fdevelopers.google.com%2Fspeed%2Fdocs%2Finsights%2FMinifyResources)

### **Minimizza HTML**

Il tuo HTML è minimizzato. Leggi ulteriori informazioni su [come minimizzare l'HTML.](http://review.netguides.eu/redirect.php?url=https%3A%2F%2Fdevelopers.google.com%2Fspeed%2Fdocs%2Finsights%2FMinifyResources)

### **Minimizza JavaScript**

I tuoi contenuti JavaScript sono minimizzati. Leggi ulteriori informazioni su [come minimizzare il](http://review.netguides.eu/redirect.php?url=https%3A%2F%2Fdevelopers.google.com%2Fspeed%2Fdocs%2Finsights%2FMinifyResources) [JavaScript.](http://review.netguides.eu/redirect.php?url=https%3A%2F%2Fdevelopers.google.com%2Fspeed%2Fdocs%2Finsights%2FMinifyResources)

**Dai la priorità ai contenuti visibili**

I tuoi contenuti above the fold presentano priorità corrette. Leggi ulteriori informazioni sull'[assegnazione di priorità ai contenuti visibili.](http://review.netguides.eu/redirect.php?url=https%3A%2F%2Fdevelopers.google.com%2Fspeed%2Fdocs%2Finsights%2FPrioritizeVisibleContent)

# **99 / 100** Esperienza utente

 **Possibili soluzioni:** 

#### **Imposta dimensioni appropriate per target tocco**

Alcuni link/pulsanti della pagina web potrebbero essere troppo piccoli per consentire a un utente di toccarli facilmente sul touchscreen. Prendi in considerazione la possibilità di [ingrandire questi target](http://review.netguides.eu/redirect.php?url=https%3A%2F%2Fdevelopers.google.com%2Fspeed%2Fdocs%2Finsights%2FSizeTapTargetsAppropriately) [dei tocchi](http://review.netguides.eu/redirect.php?url=https%3A%2F%2Fdevelopers.google.com%2Fspeed%2Fdocs%2Finsights%2FSizeTapTargetsAppropriately) per garantire un'esperienza migliore agli utenti.

I seguenti target dei tocchi sono vicini ad altri target dei tocchi e potrebbero richiedere l'aggiunta di spazi circostanti.

- $\bullet$  Il target dei tocchi <a href="tel:1300040480">1300 040 480</a> è vicino ad altri 1 target dei tocchi.
- $\bullet$  Il target dei tocchi  $\leq$ a href="mailto:hello@w…epublic.com.au">hello@windowsrepublic.com.au</a> è vicino ad altri 1 target dei tocchi.
- Il target dei tocchi <div id="rec39506915" class="r t-rec t-rec ...90 t-rec pb 90">uPVC Windows</div> è vicino ad altri 1 target dei tocchi final.
- Il target dei tocchi <div class="t-slds bullet... bullet active"></div> e altri 8 sono vicini ad altri target dei tocchi.

# **4 regole rispettate**

#### **Evita plug-in**

Risulta che la tua pagina non utilizzi plug-in. Questo impedisce ai contenuti di essere utilizzati su molte piattaforme. Scopri ulteriori informazioni sull'importanza di [evitare i plug-in.](http://review.netguides.eu/redirect.php?url=https%3A%2F%2Fdevelopers.google.com%2Fspeed%2Fdocs%2Finsights%2FAvoidPlugins)

**Configura la viewport**

Per la pagina è stata specificata una viewport corrispondente alle dimensioni del dispositivo che consente la corretta visualizzazione della pagina su tutti i dispositivi. Leggi ulteriori informazioni sulla [configurazione di viewport.](http://review.netguides.eu/redirect.php?url=https%3A%2F%2Fdevelopers.google.com%2Fspeed%2Fdocs%2Finsights%2FConfigureViewport)

### **Imposta le dimensioni per la visualizzazione**

I contenuti della pagina rientrano nella visualizzazione. Scopri ulteriori informazioni su come [adattare le dimensioni dei contenuti alla visualizzazione.](http://review.netguides.eu/redirect.php?url=https%3A%2F%2Fdevelopers.google.com%2Fspeed%2Fdocs%2Finsights%2FSizeContentToViewport)

### **Utilizza dimensioni di carattere leggibili**

Il testo della pagina è leggibile. Leggi ulteriori informazioni sull'[utilizzo di dimensioni di carattere](http://review.netguides.eu/redirect.php?url=https%3A%2F%2Fdevelopers.google.com%2Fspeed%2Fdocs%2Finsights%2FUseLegibleFontSizes) [leggibili.](http://review.netguides.eu/redirect.php?url=https%3A%2F%2Fdevelopers.google.com%2Fspeed%2Fdocs%2Finsights%2FUseLegibleFontSizes)

#### **Velocità**

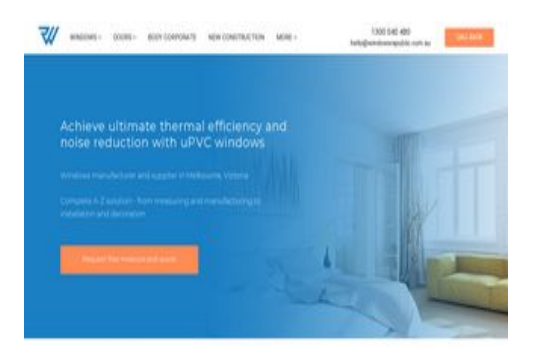

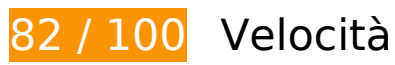

 **Soluzioni da implementare:** 

**Elimina JavaScript e CSS che bloccano la visualizzazione nei contenuti above-the-fold**

La tua pagina presenta 13 risorse script e 9 risorse CSS di blocco. Ciò causa un ritardo nella visualizzazione della pagina.

#### **Velocità**

Non è stato possibile visualizzare alcun contenuto above-the-fold della pagina senza dover attendere il caricamento delle seguenti risorse. Prova a rimandare o a caricare in modo asincrono le risorse di blocco oppure incorpora le parti fondamentali di tali risorse direttamente nel codice HTML.

[Rimuovi il codice JavaScript che blocca la visualizzazione](http://review.netguides.eu/redirect.php?url=https%3A%2F%2Fdevelopers.google.com%2Fspeed%2Fdocs%2Finsights%2FBlockingJS):

- https://static.tildacdn.com/js/jquery-1.10.2.min.js
- https://static.tildacdn.com/js/tilda-scripts-2.8.min.js
- https://tilda.ws/project450342/tilda-blocks-2.7.js?t=1552955630
- https://static.tildacdn.com/js/lazyload-1.3.min.js
- https://static.tildacdn.com/js/tilda-animation-1.0.min.js
- https://static.tildacdn.com/js/tilda-slds-1.4.min.js
- https://static.tildacdn.com/js/hammer.min.js
- https://static.tildacdn.com/js/tilda-zoom-2.0.min.js
- https://static.tildacdn.com/js/tilda-forms-1.0.min.js
- https://static.tildacdn.com/js/tilda-map-1.0.min.js
- https://windowsrepublic.com.au/cdn-cgi/scripts/5c5dd728/cloudflare-static/emaildecode.min.js
- https://windowsrepublic.com.au/cdn-cgi/scripts/5c5dd728/cloudflare-static/emaildecode.min.js
- https://windowsrepublic.com.au/cdn-cgi/scripts/5c5dd728/cloudflare-static/emaildecode.min.js

[Ottimizza la pubblicazione CSS](http://review.netguides.eu/redirect.php?url=https%3A%2F%2Fdevelopers.google.com%2Fspeed%2Fdocs%2Finsights%2FOptimizeCSSDelivery) degli elementi seguenti:

- https://static.tildacdn.com/css/tilda-grid-3.0.min.css
- https://tilda.ws/project450342/tilda-blocks-2.12.css?t=1552955630
- https://fonts.googleapis.com/css?family=Roboto:300,400,500,600,700&subset=latin,cyrillic
- https://fonts.googleapis.com/css?family=Montserrat:300,400,500,600,700&subset=latin,cyri llic
- https://static.tildacdn.com/css/tilda-animation-1.0.min.css
- https://static.tildacdn.com/css/tilda-slds-1.4.min.css
- https://static.tildacdn.com/css/tilda-zoom-2.0.min.css
- https://static.tildacdn.com/css/tilda-popup-1.1.min.css
- https://fonts.googleapis.com/css?family=Montserrat:300,400

#### **Velocità**

# **Possibili soluzioni:**

### **Sfrutta il caching del browser**

Se viene impostata una data di scadenza o un'età massima nelle intestazioni HTTP per le risorse statiche, il browser carica le risorse precedentemente scaricate dal disco locale invece che dalla rete.

[Utilizza la memorizzazione nella cache del browser](http://review.netguides.eu/redirect.php?url=https%3A%2F%2Fdevelopers.google.com%2Fspeed%2Fdocs%2Finsights%2FLeverageBrowserCaching) per le seguenti risorse memorizzabili nella cache:

- https://stat.tildacdn.com/event/ (scadenza non specificata)
- https://upwidget.tildacdn.com/js/tilda-upwidget-1.1.min.js (scadenza non specificata)
- https://www.googletagmanager.com/gtm.js?id=GTM-P3QW4XM (15 minuti)
- https://www.google-analytics.com/analytics.js (2 ore)
- https://embed.tawk.to/58ab651457ed180aac2332ee/default (4 ore)
- https://windowsrepublic.com.au/cdn-cgi/scripts/5c5dd728/cloudflare-static/emaildecode.min.js (2 giorni)

### **Ottimizza immagini**

La corretta formattazione e compressione delle immagini può far risparmiare parecchi byte di dati.

[Ottimizza le immagini seguenti](http://review.netguides.eu/redirect.php?url=https%3A%2F%2Fdevelopers.google.com%2Fspeed%2Fdocs%2Finsights%2FOptimizeImages) per ridurne le dimensioni di 11,3 KiB (riduzione del 23%).

- La compressione di https://static.tildacdn.com/tild3731-6432-4437-a230-633930626637/win dows-republic-upv.jpg potrebbe consentire di risparmiare 9,2 KiB (riduzione del 20%).
- La compressione e il ridimensionamento di https://static.tildacdn.com/tild6231-6663-4233-a 332-343332373666/-/empty/LogoAWAHiRes761x1024.jpg potrebbe consentire di risparmiare 946 B (riduzione del 84%).

#### **Velocità**

- La compressione e il ridimensionamento di https://static.tildacdn.com/tild6265-3734-4239-a 161-356365363735/-/empty/AGCFlatGlass60d0e034.jpg potrebbe consentire di risparmiare 534 B (riduzione del 80%).
- La compressione e il ridimensionamento di https://static.tildacdn.com/tild6261-6565-4133-a 533-396432653631/-/empty/Roto\_Franksvg\_1024x4.png potrebbe consentire di risparmiare 412 B (riduzione del 78%).
- La compressione e il ridimensionamento di https://static.tildacdn.com/tild6338-3933-4165-b 366-393463303934/-/empty/c1cab47b-ebdd-4884-8.png potrebbe consentire di risparmiare 223 B (riduzione del 68%).

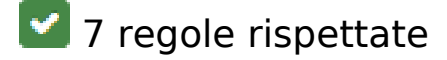

#### **Evita reindirizzamenti delle pagine di destinazione**

La tua pagina non ha reindirizzamenti. Leggi ulteriori informazioni su [come evitare reindirizzamenti](http://review.netguides.eu/redirect.php?url=https%3A%2F%2Fdevelopers.google.com%2Fspeed%2Fdocs%2Finsights%2FAvoidRedirects) [delle pagine di destinazione](http://review.netguides.eu/redirect.php?url=https%3A%2F%2Fdevelopers.google.com%2Fspeed%2Fdocs%2Finsights%2FAvoidRedirects).

### **Abilita la compressione**

La compressione è attiva. Leggi ulteriori informazioni sull'[attivazione della compressione.](http://review.netguides.eu/redirect.php?url=https%3A%2F%2Fdevelopers.google.com%2Fspeed%2Fdocs%2Finsights%2FEnableCompression)

#### **Riduci tempo di risposta del server**

Il tuo server ha risposto rapidamente. Leggi ulteriori informazioni sull'[ottimizzazione del tempo di](http://review.netguides.eu/redirect.php?url=https%3A%2F%2Fdevelopers.google.com%2Fspeed%2Fdocs%2Finsights%2FServer) [risposta del server.](http://review.netguides.eu/redirect.php?url=https%3A%2F%2Fdevelopers.google.com%2Fspeed%2Fdocs%2Finsights%2FServer)

### **Minimizza CSS**

Il tuo CSS è minimizzato. Leggi ulteriori informazioni su [come minimizzare i CSS.](http://review.netguides.eu/redirect.php?url=https%3A%2F%2Fdevelopers.google.com%2Fspeed%2Fdocs%2Finsights%2FMinifyResources)

#### **Minimizza HTML**

Il tuo HTML è minimizzato. Leggi ulteriori informazioni su [come minimizzare l'HTML.](http://review.netguides.eu/redirect.php?url=https%3A%2F%2Fdevelopers.google.com%2Fspeed%2Fdocs%2Finsights%2FMinifyResources)

## **Minimizza JavaScript**

I tuoi contenuti JavaScript sono minimizzati. Leggi ulteriori informazioni su [come minimizzare il](http://review.netguides.eu/redirect.php?url=https%3A%2F%2Fdevelopers.google.com%2Fspeed%2Fdocs%2Finsights%2FMinifyResources) lavaScript.

### **Dai la priorità ai contenuti visibili**

I tuoi contenuti above the fold presentano priorità corrette. Leggi ulteriori informazioni sull'[assegnazione di priorità ai contenuti visibili.](http://review.netguides.eu/redirect.php?url=https%3A%2F%2Fdevelopers.google.com%2Fspeed%2Fdocs%2Finsights%2FPrioritizeVisibleContent)